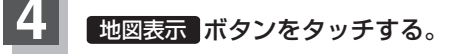

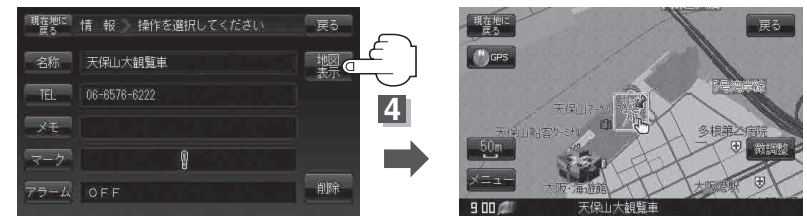

**5** 設定を終わるには・・・

## 現在地に戻る ボタンをタッチすると、現在地の地図画面に戻る。

※ 戻る ボタンをタッチすると、1つ前の画面に戻ります。

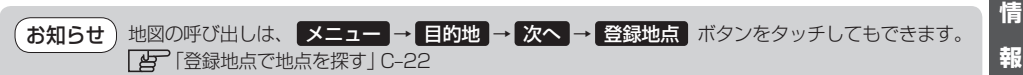